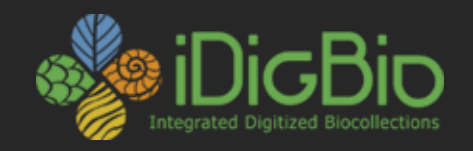

# GĎ **Integrated Digitized Biocollections**

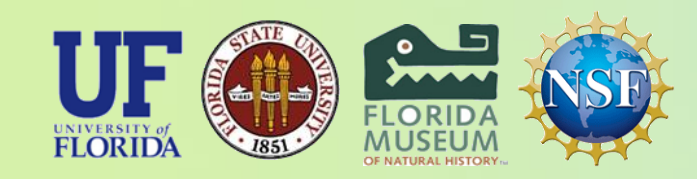

*iDigBio is funded by a grant from the National Science Foundation's Advancing Digitization of Biodiversity Collections Program (Cooperative Agreement EF-1115210). Any opinions, findings, and conclusions or recommendations expressed in this material are those of the author(s) and do not necessarily reflect the views of the National Science Foundation. All images used with permission or are free from copyright.*

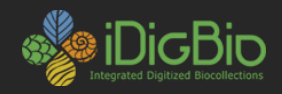

## **Welcome! And a few logistical details**

**Planning group:**

**Richard Carter Ashley Morris Gil Nelson Pam Soltis Zack Murrell**

**Wiki**: [https://www.idigbio.org/wiki/index.php/Workflows\\_Herbarium\\_Digitization](https://www.idigbio.org/wiki/index.php/Workflows_Herbarium_Digitization) **Adobe Connect (Kevin Love)**: <https://idigbio.adobeconnect.com/droid> **Status reports recorded Chat box will be archived**

**Wireless: first letter first name, \_, last name as g\_nelson; password: vsu1500**

**Efficiency**: **Starting on time; staying on track. Meals: Breakfast at hotel; lunch at workshop venue; dinner on your own.**

**Workshop Origin: Botany 2014 Working/interest group: DROID Collaborative documents**

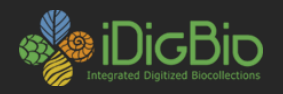

# **Goal**

**Bring together representatives of all TCNs, CSBRs, and other herbarium digitization collaboratives for the purpose of developing, documenting, and publishing a consensus set of modular herbarium digitization workflows that encapsulate what has been learned in the past three years of ADBC activity.** 

**These workflows should be:**

- **modular in format and include a complete accounting of the tasks to be completed in herbarium digitization,**
- **broadly applicable across the herbarium community in collections of various sizes and plant types,**
- **reflect state-of-knowledge best or recommended practices as well as novel innovations,**
- **be available in time for implementing and testing across all participants in the Keys to the Cabinet TCN.**

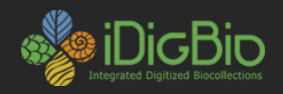

### **Workshop Format**

**Tuesday a.m.: Status reports**

**Tuesday p.m. to Thursday a.m.: Working groups build workflows for all modules Thursday p.m.: Outline and assign writing tasks for publishable paper**

**Collaborative Google Docs**

- **workflow templates as modules**
- **produce complete drafts**
- **schedule follow up virtual meetings as needed to complete our task**

**Working groups**

- **Flexible membership**
- **Capitalize on range of expertise of each participant**
- **Outcome directed by participants**

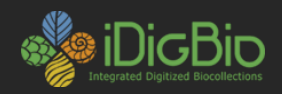

#### **Potential Modules**

- **Proactive digitization**
- **Pre-digitization curation/staging**
- **Selecting an imaging station**
- **Imaging station setup: camera and lightbox**
- **Imaging station setup: scanner**
- **Imaging station setup: copy stand**
- **Imaging station setup: conveyer**
- **Image capture via herbarium personnel**
- **Image capture via blitzes and public participation**
- **Image processing and management**
- **Organizing and implementing a public participation imaging blitz**
- **Data capture**
- **Data capture via herbarium personnel**
- **Data capture via public participation**
- **Organizing and implementing a public participation data capture blitz**
- **Georeferencing**
- **Aggregating data to iDigBio**

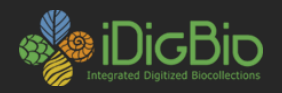

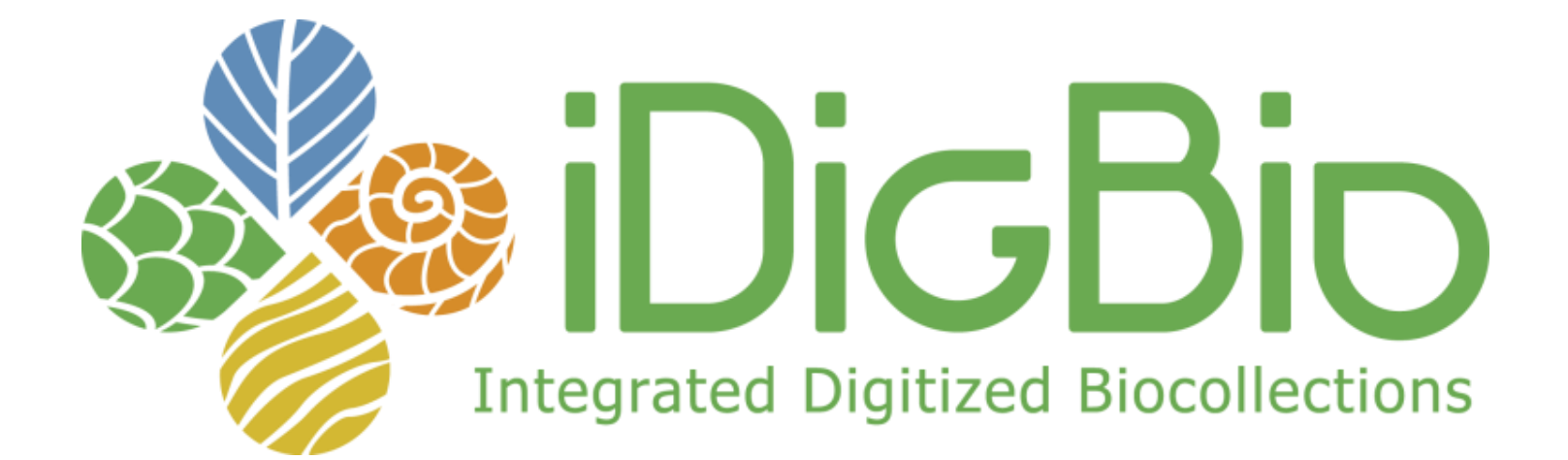

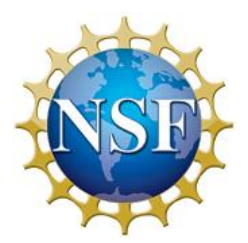